ONSEJERÍA DE MEDIO AMBIENTE omunidad de Madrid DIRECCIÓN GENERAL DE CALIDAD Y EVALUACIÓN AMBIENTAL Servicio de Residuos

LA FAMA INDUSTRIAL, S.A. Att. D. Justo Pozuelo González  $C/$  Atocha, 70 -  $3^{\circ}$ **28012 - MADRID** 

DE SALIDA 003 13:07 de Medio Ambiente<br>onsejería de Medio Ambiente Ayuntamiento de Madrid

Ref.: EGV/jb.3747/03 Expediente DSC 07/2001

Adjunto se remite copia compulsada de la Resolución nº 7848/03, de 23 de Septiembre de 2003, del Director General de Calidad y Evaluación Ambiental, por la que se declara que el suelo de las parcelas "A" y "D", del emplazamiento sito en el término municipal de Madrid, distrito de Villaverde, y cuya delimitación viene recogida en el plano adjunto, ha dejado de estar contaminado.

Madrid, 29 de Septiembre de 2003.

EL JEFE DEL SERVICIO DE RESIDUOS

Fdo.: Juan Huerta Garicano.

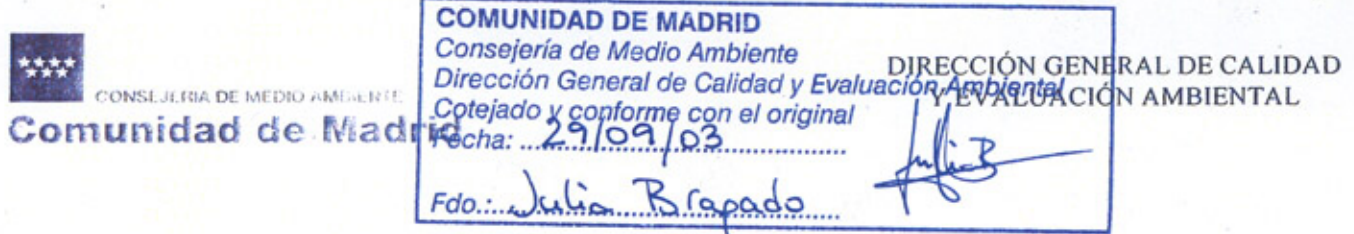

#### **Expte. DSC 07/2001**

DIRECCIÓN GENERAL DE CALIDAD Y EVALUACIÓN AMBIENTAL

> N° 7848  $\sigma$ 3

# **RESOLUCIÓN**

por la que se procede a declarar que el suelo de las parcelas "A", inscrita en el Registro de la Propiedad nº 16 de Madrid, Tomo 1679, Folio 58, Finca 111733, Inscripción 1ª, y "D", inscrita en el Registro de la Propiedad nº 16 de Madrid, Tomo 1679, Folio 69, Finca 111736, Inscripción 1ª, cuya delimitación viene recogida en el plano adjunto, ha dejado de estar contaminado.

Vista la Resolución nº 5917/02, de 12 de Agosto de 2002, de esta Dirección General de Calidad y Evaluación Ambiental por la que se declaró suelo contaminado en el término municipal de Madrid, Distrito de Villaverde, el emplazamiento constituido por las parcelas "A", "D" y "E", cuya descripción y delimitación vienen recogidas en el Proyecto de Compensación del A.P.E. 17-13, aprobado definitivamente el 17 de Enero de 2001, que se ubica en la Calle Las Lenguas, nº 2, cuyo antiguo propietario fue la Entidad MINERO METALÚRGICA DEL ESTAÑO, S.A. (MESAE) y cuyos titulares actuales son el Ayuntamiento de Madrid (Parcelas "D" y "E") y la Entidad LA FAMA INDUSTRIAL, S.A. (Parcela "A"), y sobre la base de los siguientes:

## HECHOS

RESULTANDO que mediante Resolución nº 9698/02, de 30 de Diciembre de 2002, se aprobó el Proyecto de Descontaminación de las parcelas "A" y "D" del emplazamiento denominado "MESAE", sito en la calle Las Lenguas, nº 2.

RESULTANDO que durante los meses de Enero a Mayo de 2003 se procedió a la retirada de escorias y a la descontaminación del suelo, de acuerdo con lo establecido en la Resolución citada en el párrafo anterior.

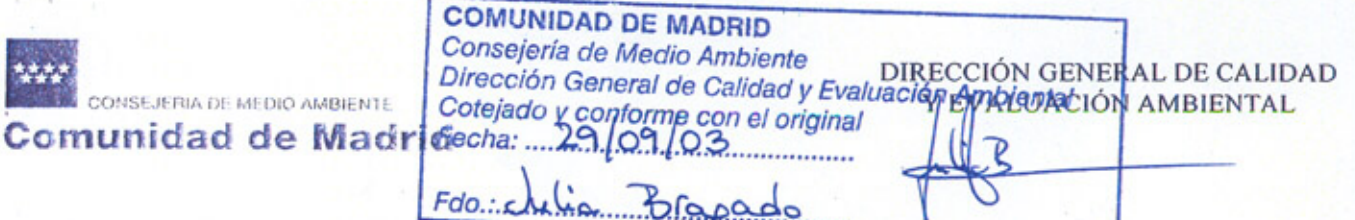

RESULTANDO que los trabajos de descontaminación han sido constatados por las analíticas realizadas a tal fin por el titular de los terrenos, y de conformidad con las directrices de esta Dirección General.

RESULTANDO que las fincas objeto de esta Resolución forman parte del emplazamiento incluido en el Inventario de Suelos Contaminados de la Comunidad de Madrid denominado "MESAE (MINERO METALÚRGICA DEL ESTAÑO)", código DSC 07/2001.

A los anteriores antecedentes de hecho son de aplicación los siguientes:

### **FUNDAMENTOS DE DERECHO**

CONSIDERANDO que los interesados en el presente procedimiento de declaración de suelo descontaminado en el término municipal de Madrid son:

- LA FAMA INDUSTRIAL, S.A.
- Gerencia Municipal de Urbanismo del Ayuntamiento de Madrid.
- TRES CANTOS, S.A.
- MINERO METALÚRGICA DEL ESTAÑO, S.A. (MESAE)

CONSIDERANDO que el Decreto 326/1999, de 18 de Noviembre, por el que se regula el Régimen Jurídico de los Suelos Contaminados de la Comunidad de Madrid, atribuye en su artículo 2 el ejercicio de las competencias sobre suelos contaminados a la Consejería de Medio Ambiente, y que la Dirección General de Calidad y Evaluación Ambiental de la citada Consejería es competente para efectuar la Declaración de Suelos Contaminados y ejecutar las acciones de control y corrección de los mismos, de conformidad con lo prevenido en el artículo 9 del Decreto 323/1999, de 11 de Noviembre, por el que se establece la estructura orgánica de la Consejería de Medio Ambiente y según lo dispuesto en el artículo 27 de la Ley 10/98, de 21 de Abril de Residuos, es por lo que:

# **RESUELVO**

Declarar que el suelo de las parcelas "A", inscrita en el Registro de la Propiedad nº 16 de Madrid, Tomo 1679, Folio 58, Finca 111733, Inscripción 1ª, y "D", inscrita en el Registro de la Propiedad nº 16 de Madrid, Tomo 1679, Folio 69, Finca 111736, Inscripción 1ª, cuya delimitación viene recogida en el plano adjunto, ha dejado de estar contaminado.

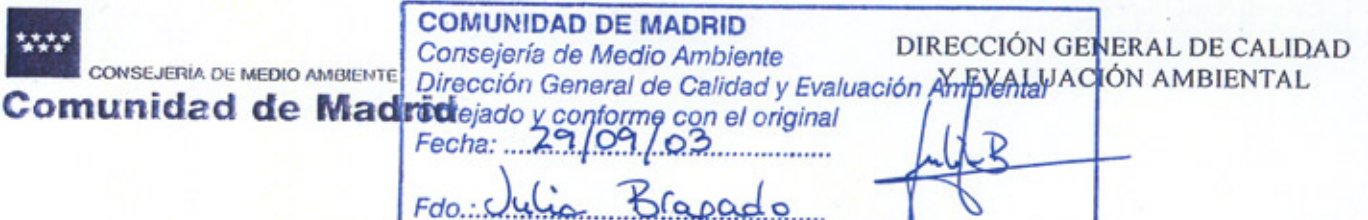

Esta declaración producirá la cancelación de la inscripción en el Inventario de Suelos Contaminados de la Comunidad de Madrid de las parcelas objeto de Resolución.

Igualmente se procederá a la cancelación de las notas marginales en el Registro de la Propiedad correspondiente.

La presente Resolución no pone fin a la vía administrativa, por lo que la misma puede ser objeto de recurso de alzada ante el Excmo. Consejero de Medio Ambiente, en el plazo de un mes a contar desde el día siguiente al del recibo de su notificación. Todo ello de conformidad con lo dispuesto en el artículo 114 de la Ley 30/1992, de 26 de Noviembre, de Régimen Jurídico de las Administraciones Públicas y del Procedimiento Administrativo Común, modificada por la Ley 4/1999, de 13 de Enero. Asimismo podrá interponerse cualquier otro recurso que se estime oportuno.

Madrid, 23 de Septiembre de 2003.

EL DIRECTOR GENERAL DE CALIDAD Y EVALUACIÓN AMBIENTAL

**AD DET** DIRECCION GENERAL DE CALIDAD Y Fdo.: Ramón Sánchez López de Luzuriaga. EVALUACION **ERIA DE ME**